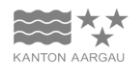

**DEPARTEMENT VOLKSWIRTSCHAFT UND INNERES** Gemeindeabteilung Fachstelle Datenaustausch

## **Zugriffsgesuch für Einwohnerregister (ERS)**

## **1. Rechtliche Voraussetzungen für den Zugriff**

Gestützt auf § 23 Register- und Meldeverordnung werden Zugriffsberechtigungen auf schriftliches Gesuch hin erteilt. Das Gesuch hat das Reglement über das Datensicherheitskonzept gemäss § 4 Abs. 3 der Verordnung zum Gesetz über die Information der Öffentlichkeit, den Datenschutz und das Archivwesen (VIDAG) zu enthalten (§ 23 Abs. 2 lit. e Register- und Meldegesetz). Die Ansprechpersonen sind zuständig für die Regelung der Zugriffsberechtigungen in den kommunalen und kantonalen Verwaltungen sowie von ext. Stellen und haben sicherzustellen, dass von den kantonalen Registern nur diejenigen Daten abgerufen werden, die sie zur Erfüllung ihrer gesetzlichen Aufgaben benötigen (§ 21 Abs. 1 Register- und Meldegesetz).

### **2. Verwaltung der Zugriffsberechtigungen**

Die Anzahl der Personen, welche von Seiten der Gemeindeverwaltungen, kant. sowie ext. Stellen auf kantonale Datenplattformen zugreifen, wird sich mit der Ausbreitung der neuen Abfragemöglichkeiten stark erhöhen. Damit die Verwaltung der Zugriffsberechtigungen mit wenig Aufwand sichergestellt werden kann, sind wir darauf angewiesen, dass wir pro anfragende Stelle *eine* Ansprechperson haben. Diese Person stellt sicher, dass die Zugriffsberechtigungen der Mitarbeitenden aktuell gehalten und dass Mutationen zeitgerecht an die kantonalen Kontaktstellen weitergeleitet werden. Die zuständige Person erhält periodisch eine Auflistung aller Zugriffsberechtigten zur Kontrolle und Gegenbestätigung. Es ist geplant, dass diese Stellen ihre Zugriffsberechtigungen in Zukunft via Onlineschalter direkt verwalten können, was wiederum zu einer Vereinfachung der Prozesse führen wird. Der Zeitplan der Einführung ist noch nicht bekannt.

*Das ausgefüllte Zugriffsgesuch ist nur gültig, wenn die zuständige Ansprechperson (auf Seiten der Gemeinde mittels Protokollauszug / kant. oder ext. Stellen mittels Mitteilung) vorgängig an die Gemeindeabteilung gemeldet worden ist.*

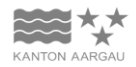

**DEPARTEMENT** VOLKSWIRTSCHAFT UND INNERES Gemeindeabteilung Fachstelle Datenaustausch

# **Loginantrag GERES-Applikationen**

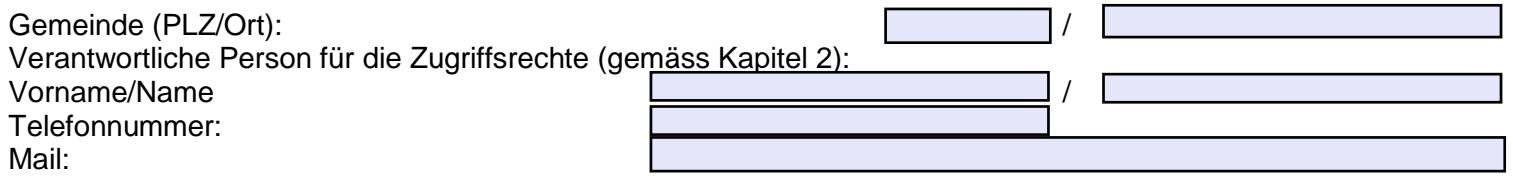

Unterschrift Ansprechperson:

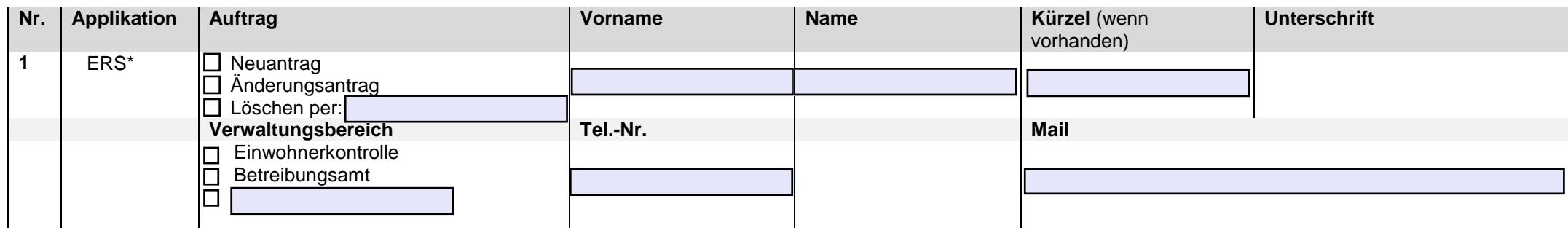

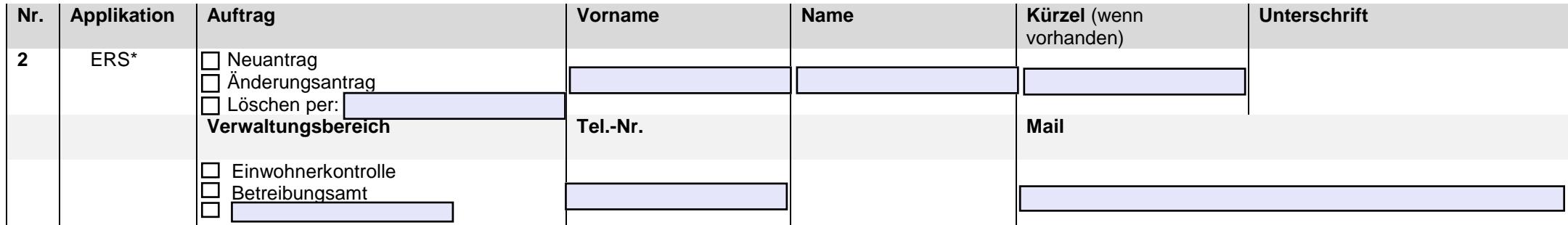

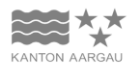

#### **DEPARTEMENT VOLKSWIRTSCHAFT UND INNERES** Gemeindeabteilung

Fachstelle Datenaustausch

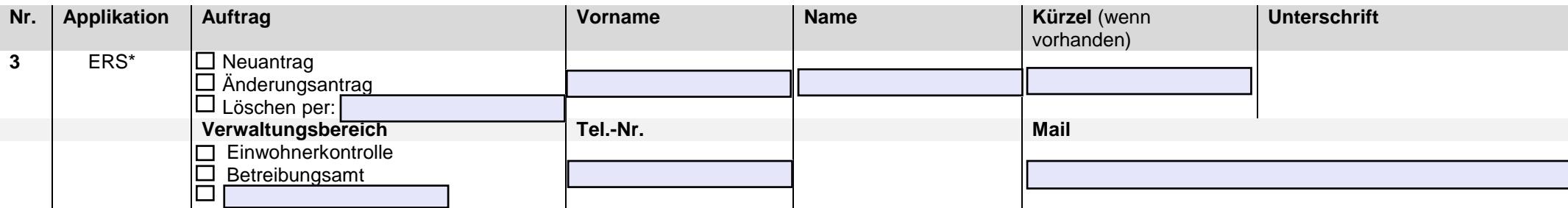

**\***Die Regionalpolizei unterliegen i. M. einem separierten Anmeldeverfahren. Sie wird hier nicht aufgeführt.

Gemeindemitarbeiter erhalten nur einen ERS-Zugriff, wenn sie in der Einwohnerkontrolle tätig sind.

## **Bemerkungen:**

**Antrag senden an: [FachstelleDatenaustausch@ag.ch](mailto:FachstelleDatenaustausch@ag.ch)**

Kontaktperson bei Fragen: 062 835 41 90